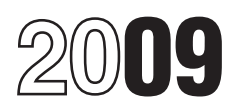

# Instructions for Form 8889

# Health Savings Accounts (HSAs)

- 
- 

amount is also subject to a 10% You cannot treat insurance<br>
• You must include certain amounts in<br>
income because you failed to be an additional tax. (See *Part III.*) *Premiums as qualified medical*<br>
expenses unless the p period. **Account Beneficiary** 1. Long-term care (LTC) insurance,<br>● You acquired an interest in an HSA The account beneficiary is the second of Health care continuation

<table>\n<tbody>\n<tr>\n<td>• You acquired an interest in an HSA<br/>because of the death of the account<br/>beneficiency.</td>\n<td>The account benefitsing is the<br/>including on whose behalf the HSA<br/>Beneficiency.</td>\n<td>2. Health care continuation<br/>coverage (such as coverage under<br/>COBRA),<br/>COBRA),<br/>3. Health care coverage while</td>\n</tr>\n</tbody>\n</table>

If you (or your spouse, if filing<br>
figure of the second set up exclusively for paying<br>
for the second set up exclusively for paying<br>
distributions in 2009, you must<br>
the subject medical expenses of the securities<br>
the subj **ENTION** distributions in 2009, you must File Form 8889 with a Form 1040 even if<br>
you have no taxable income or any the qualified medical expenses of the coverage if you were 65 or older (other<br>
you have no taxable income or any beneficiary's spouse or dependents

you are an eligible individual, anyone are not currently eligible to have

Section references are to the Internal can contribute to your HSA. However, contributions made to the HSA.<br>Revenue Code unless otherwise noted. you cannot be enrolled in Medicare or However, any part of a distribut you cannot be enrolled in Medicare or However, any part of a distribution not<br>be claimed as a dependent on another used to pay qualified medical expenses **Purpose of Form** first day of a month to take an HSA an exception applies.<br>Use Form 8889 to: *Last-month rule* next). **Qualified Medical Expenses** 

## **Distributions From an HSA**

Eligible Individual<br>
To be eligible to have contributions<br>
To be eligible to have contributions<br>
made to your HSA, you must be<br>
eligible to have contributions<br>
made to your HSA, you must be<br>
eligible to have contributions<br>

General Instructions be claimed as a dependent on another used to pay qualified medical expenses<br>
considered, an eligible individual on the subject to an additional 10% tax unless<br>
Purpose of Form the state of the state an

• Report health savings account (HSA) **Last-month rule** If you are an eligible Generally, qualified medical expenses<br>your behalt and employer month of your tax your considered to HSA purposes are unreimbured on<br>your behalt

expenses unless the premiums are for:

**Definitions Coverage under (2) and (3) can** Distributions from an HSA used *Coverage under (2) and (3) can* exclusively to pay qualified medical *dependent meeting the dependent meeting the* **TIP**

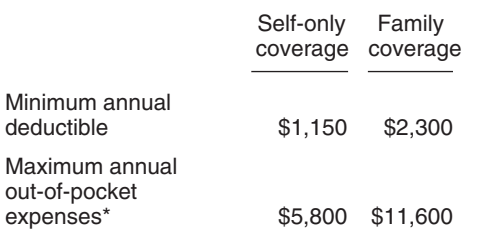

expenses for out-of-network services if the plan<br>uses a network of providers. Instead, only **follows. Rollovers**<br>deductibles and out-of-pocket expenses (such as **e** Enter "Death of HSA account deductibles and out-of-pocket expenses (such as  $\bullet$  Enter "Death of HSA account copayments and other amounts, but not beneficiary" across the top of Form

If you have an HSA, you (and your If the account beneficiary's estate is Bo not include the amount transferred<br>spouse, if you have family coverage) the beneficiary, the value of the HSA as in income, deduct it as a contrib your spouse can have health coverage return. Complete Form 8889 as<br>
other than an HDHP if you are not described above, except you should<br>
covered by that plan. If you have a complete Part I, if applicable. distribution fro

**Exceptions.** You can have additional of death as income on your tax return. to your HSA. This is a one-time insurance that provides benefits only

For information on prescription drug<br>
plans, see Pub. 969.<br> **Deemed Distributions From** example, if the distribution is<br>
contributed on June 12, 2009, the

An HDHP is a health plan that meets If the account beneficiary's surviving 2009, on line 14a.<br>the following requirements. spouse is the designated beneficiary,  $\bullet$  You used any portion of any of your the HSA is treated as if the surviving  $\overrightarrow{H}$  HSAs as security for a loan at any time spouse were the account beneficiary in 2009. You must include the fair spouse were the account beneficiary. in 2009. You must include the fair<br>The surviving spouse completes Form imarket value of the assets used as The surviving spouse completes Form and market value of the assets used as<br>8889 as though the HSA belonged to a security for the loan as income on line 8889 as though the HSA belonged to him or her. 21 of Form 1040 or Form 1040NR.

deductible \$1,150 \$2,300 <br>
Maximum annual the account beneficiary's surviving<br>
out-of-pocket \$5,800 \$11,600 beneficiary, the account ceases to be<br>
\*This limit does not apply to deductibles and<br>
expenses for out-of-network

spouse, if you have family coverage) the beneficiary, the value of the HSA as<br>generally cannot have any health of the date of death is included on the<br>coverage other than an HDHP. But account beneficiary's final income tax

insurance that provides benefits only<br> **Solution Note.** If, during the tax year, you are<br>
• Liabilities under workers'<br>
• Liabilities under workers' the beneficiary of two or more HSAs or<br>
compensation laws, tort liabil • A specific disease or illness, or<br>• A fixed amount per day (or other of each Form 8889 and complete the *Testing period.* You must remain<br>period) of hospitalization. form as instructed. Next, complete a an eligible ind

An individual generally is considered deemed distributions from your HSA. during this period, other than because

engage in any substantial gainful exprohibited by section 4975 with respect have to include the qualified HSA<br>activity due to a physical or mental express to any of your HSAs, at any time in expror distribution in income i activity due to a physical or mental to any of your HSAs, at any time in distribution in income in the year in<br>impairment which can be expected to 2009. Your account ceases to be an which you fail to be an eligible impairment which can be expected to 2009. Your account ceases to be an which you fail to be an eligible<br>
result in death or to continue HSA as of January 1, 2009, and you individual. This amount is also subject HSA as of January 1, 2009, and you individual. This amount is also subject<br>must include the fair market value of all to a 10% additional tax. (See Part III.) indefinitely. **must include the fair market value of all** to a 10 must include the fair market value of all

**High Deductible Health Plan Death of Account Beneficiary** assets in the account as of January 1,<br>An HDHP is a bealth plan that meets lif the account beneficiany's surviving 2009, on line 14a.

consuments and other amounts, but not<br>
beneficiary" across the top of Form<br>
beneficiary" across the top of Form<br>
beneficiary" across the top of Form<br>
beneficiary" across the top of Form<br>
An HDHP can provide preventive<br>
ded

insurance that you are permitted to beneficiary before the date of death **Note.** If you instruct the trustee of your<br>have in addition to an HDHP. See that you paid within 1 year after the HSA to transfer funds directly to Other Health Coverage **•** Complete the rest of Part II. not considered a rollover. There is no<br>If the account beneficiary's estate is limit on the number of these transfers.<br>Do not include the amount transferred

covered by that plan. If you have a<br>health flexible spending arrangement or<br>health reimbursement arrangement,<br>see Pub. 969.<br>additional 10% tax. Report any<br>earnings on the account after the date<br>is contributed by your emplo

Form as instructed. Next, complete a<br>
You can also have coverage (either controlling Form 8889, combining the<br>
Through insurance or otherwise) for statement Forms 8889. Attach the<br>
accidents, disability, dental care, visio plans, see Pub. 969. **Distributions From Public Public Contributions From** contributions from the following situations result in the volusial to remain an eligible individual **Disabled Disabled** The following situations result in you fail to remain an eligible individual disabled if he or she is unable to  $\bullet$  You engaged in any transaction of death or becoming disabled, you will engaged in any substantial gainful prohibited by section 4975 with respect have to include the qualified HSA

# **Specific Instructions**

**Name and social security number (SSN).** Enter your name(s) as shown on your tax return and the SSN of the HSA beneficiary. If married filing jointly and both you and your spouse have HSAs, complete a separate Form 8889 for each of you.

# **Part I—HSA Contributions and Deductions**

Use Part I to figure:

• Your HSA deduction,

• Any excess contributions you made (or those made on your behalf), and • Any excess contributions made by an employer (see *Excess Employer Contributions* beginning on page 5).

## **Figuring Your HSA Deduction**

The maximum amount that can be contributed to your HSA depends on the type of HDHP coverage you have. If you have self-only coverage, your maximum contribution is \$3,000. If you have family coverage, your maximum contribution is \$5,950.

**Note.** If you are age 55 or older at the end of 2009, you can make an additional contribution of \$1,000.

Your maximum contribution is reduced by any employer contributions to your HSA, any contributions made to your Archer MSA, and any qualified HSA funding distributions.

You can make deductible contributions to your HSA even if your employer made contributions. However, if you (or someone on your behalf) made contributions in addition to any employer contributions and qualified HSA funding distributions, you may have to pay an additional tax. See *Excess Contributions You Make* on page 5.

You cannot deduct any contributions for any month in which you were enrolled in Medicare. Also, you cannot deduct contributions if you can be claimed as a dependent on someone else's 2009 tax return.

# **Line 3 Limitation Chart and Worksheet**

Before you begin: *See the instructions for line 3 on page 4. Go through this chart for each month of 2009.* (Keep for your records)

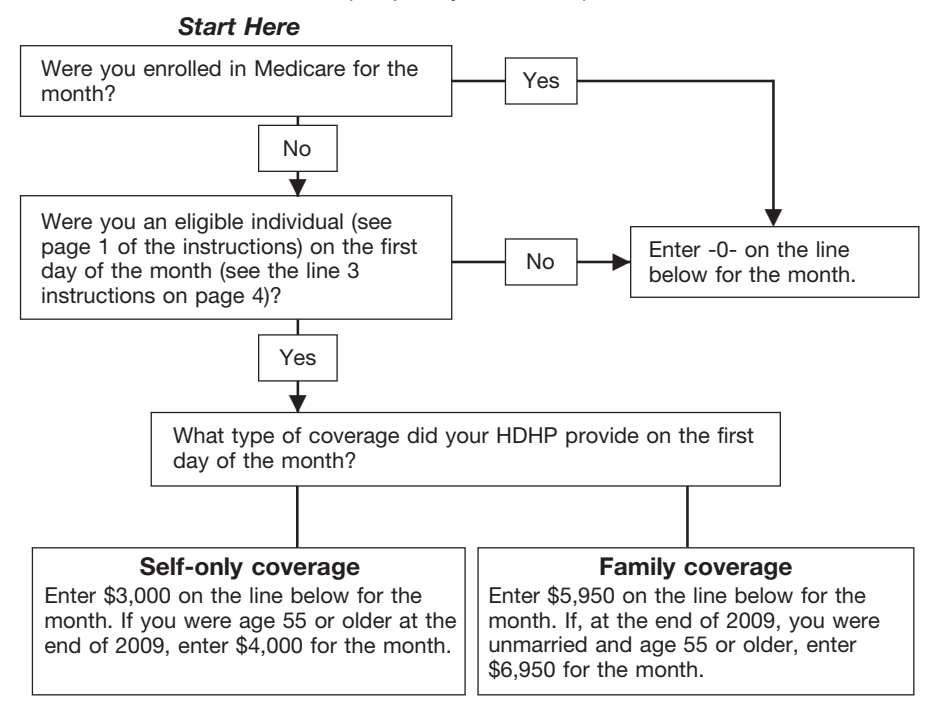

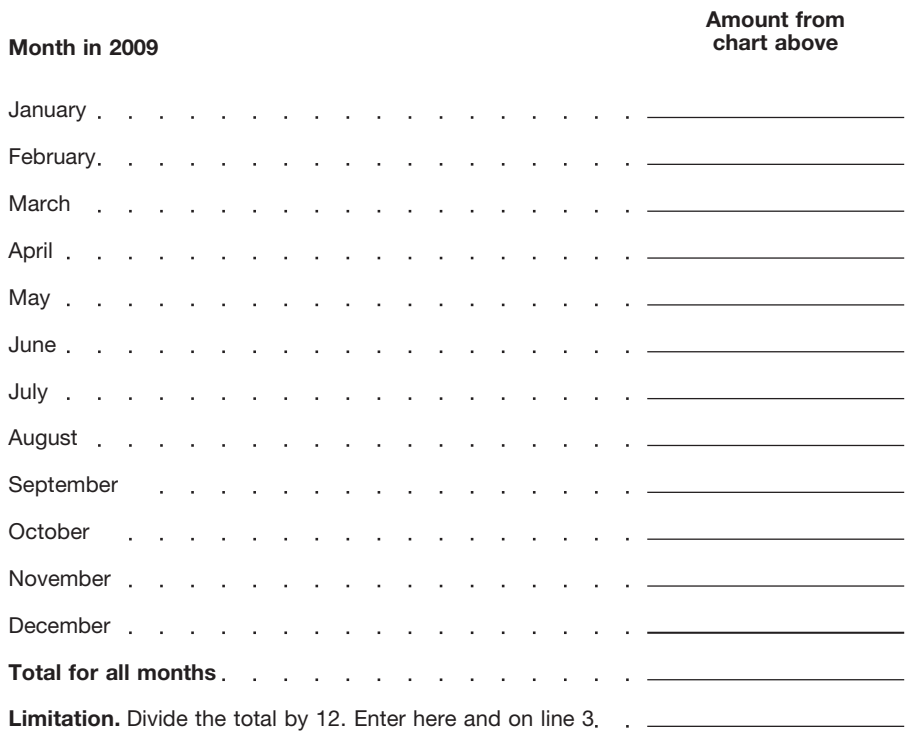

Complete lines 1 through 13 as<br>
Complete lines 1 through 13 as<br>
instructed on the form. However, if you, and you changed your tope of coverage your spouse can divide this amount of<br>
eligible individuals and either of you<br>

family HDHP at different times during page 3 to determine the amount to you both agree on a different allocation<br>the year, check the box for the plan that enter on line 3. (See (6) below.) (such as allocating nothing to on the year, check the box for the plan that enter on line 3. (See (6) below.) (such as was in effect for a longer period. If you  $\frac{1}{2}$  6. If, at the end of 2009, you were spouse). was in effect for a longer period. If you 6. If, at the end of 2009, you v<br>were covered by both a self-only HDHP age 55 or older and unmarried or

those contributions made from January bis and line 3.<br>1, 2010, through April 15, 2010, that ex-spouse qualify for the additional<br>were for 2009. Do not include employer see Bub, 969 for more information contribution amount. were for 2009. Do not include employer See *Pub. 969* for more information. Contribution amount. Your ex-sp<br>contributions (see line 9) or amounts contributions (see line 9) or amounts contributions (see line 9) or amounts contributions continued to have family HDHP  $\frac{1}{2}$  if you must complete the line 3 MSA, or a qualified HSA distribution. **TIP** worksheet, and your eligibility for the entire year. The contribution see Rollovers on page 2. Also, do not See *Rollovers* on page 2. Also, do not **and coverage did not change** include any qualified HSA funding from one month to the next, enter the distributions (see line 10). Contributions *same number you* to an employee's account through a *previous month.* to an employee's account through a *previous month.* your ex-spouse decide to divide the cafeteria plan are treated as employer  $\cdot$ . cafeteria plan are treated as employer **Line 6** and the state of the family coverage contribution in contribution in the contribution in the contribution in the contribution in the contribution sand are not included on **Li** contributions and are not included on **LINE 5**<br>line 2. Spouses who have separate HSAs and ex-spouse and 25% to you. Your

**How To Complete Part I** 4. If you were, or were considered, your contribution limit is \$5,950 (the an eligible individual for the entire year family coverage maximum). You and

**TIP**

If you were covered, or considered month of your tax year, use the *Line 3* contribution limit from *Step 1* equally covered, by a self-only HDHP and a *Limitation Chart and Worksheet* on between you and your spouse, unles

were covered by both a self-only HDHP age 55 or older and unmarried or **Step 3.** Subtract the part of the and a family HDHP at the same time, married with self-only HDHP coverage contribution limit allocated to your for t Coverage during that period. If, on the amount determined in (3) or (4) by<br>
first day of the last month of your tax<br>
you had family coverage, check the<br>
you had family coverage, check the<br>
you had family coverage, check th

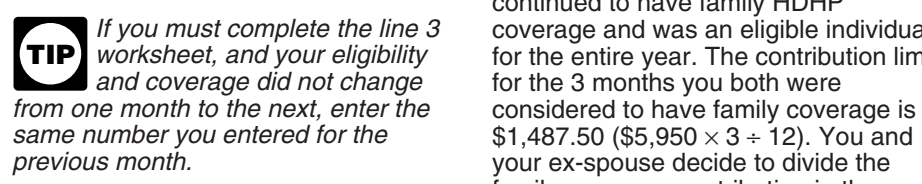

Spouses who have separate HSAs and ex-spouse and 25% to you. Your<br>had family coverage under an HDHP at contribution limit for 9 months of had family coverage under an HDHP at **Line 3**<br>any time during 2009, use the following self-only coverage is \$2,250 (\$3,000 × any time during 2009, use the following self-only coverage is \$2,250 (\$3,000 × mules to figure the amount on line 6. When figuring the amount to enter on rules to figure the amount on line 6.  $9 \div 12$ . This amount is not dividency of the following rules.<br>• If you are treated as having family between you and your spouse. line 3, apply the following rules.<br>1 I lse the family coverage amount coverage for each month, divide the 1. Use the family coverage amount<br>
if you or your spouse had an HDHP amount on line 5 equally between you<br>
if you or your spouse had an HDHP amount on line 5 equally between you<br>
with family coverage. Disregard any and you

eligible individual for the entire year. *Example.* In 2009, you are an the maximum amount that can be You are treated as having the same eligible individual and have self-only contributed (\$3,000 for self-only HDHP coverage for the entire year as HDHP coverage. In March you marry coverage)). Your ex-spouse would<br>you had on the first day of the last and as of April 1 you have family HDHP show \$5,950 on line 6 (the greater of you had on the first day of the last and as of April 1 you have family HDHP show \$5,950 on line 6 (the greater of<br>coverage. Neither you nor your spouse either (a) \$5,578.13 (\$1,487.50 family coverage. Neither you nor your spouse 3. If you were, or were considered, qualify for the additional contribution coverage for the 3 months prior to the an eligible individual for the entire year amount. Your spouse has a separate divorce + \$4,462.50 family coverage and you did not change your type of HSA and is an eligible individual from maintained after the divorce – \$371.87<br>coverage, enter \$3,000 for a self-only April 1 to December 31, 2009. Because spousal allocation) or (b) the coverage, enter \$3,000 for a self-only April 1 to December 31, 2009. Because spousal allocation) or (b) the maximum<br>HDHP or \$5,950 for a family HDHP on you and your spouse are considered to amount that can be contributed ( you and your spouse are considered to amount that can be contributed (\$5,950) line 3. (See (6) below.) have family coverage on December 1, for family coverage)).

enter four return.<br> *worksheet; enter \$5,950 on line 3.* worksheet; enter \$5,950 on line 3.<br> **Line 1** individual on the first day of the last *Step 2.* Divide the refigured individual on the first day of the last

covered, by a self-only HDHP and a *Limitation Chart and Worksheet* on between you and your spouse, unless

rolled over from another HSA or Archer *If you must complete the line 3* coverage and was an eligible individual<br>MSA, or a qualified HSA distribution. **TIP** worksheet, and your eligibility for the entire year. The contribu

# **Additional Contribution Amount** Enter on line 10 any qualified HSA

If, at the end of 2009, you were age 55 funding distribution made during the or older and married, use the Additional year. This is a distribution from your or older and married, use the Additional year. This is a distribution from your **Line 13** Contribution Amount Worksheet on this traditional IRA or Roth IRA to your HSA If you or someone on your behalf (or page if both of the following apply. in a direct trustee-to-trustee transfer. your employer) contributed mo

coverage under an HDHP and were, or income, is not deductible, and reduces were considered to be, an eligible  $\frac{1}{2}$  the amount that can be contributed to

**TIP**

- 
- 

Using the Unit of the Withdrawn contributions,<br>
Medicare in 2009. You would enter an<br>
and additional contribution amount of \$500<br>
on line 7 (\$1,000  $\times$  6  $\div$  12).<br>
A qualified HSA funding distribution<br>
and additional co

Employer contributions through a cafeteria plan)<br>
include any amount an employer<br>
contributions are the<br>
contributions are the<br>
contributions are the<br>
contributions are the<br>
contributions should be<br>
an eligible individual

*Employer Contributions* on this page.

in a direct trustee-to-trustee transfer. your employer) contributed more to<br>This distribution is not included in your your HSA than is allowable, you ma 1. You or your spouse had family This distribution is not included in your your HSA than is allowable, you may<br>erage under an HDHP and were, or income, is not deductible, and reduces have to pay an additional tax on the your HSA. This distribution cannot be 2. You were not enrolled in made from an ongoing SEP IRA or below. See Form 5329, Additional<br>SIMPLE IRA. For this purpose, a SEP Taxes on Qualified Plans (Including Medicare for the month.<br>
IRA or SIMPLE IRA. For this purpose, a SEP<br>
IRA or SIMPLE IRA is ongoing if an IRAs) and Other Tax-Favored<br>
Enter the result on line 7.<br>
plan year ending with or within your tax<br>
plan year ending w If items (1) and (2) apply to all vear in which the distribution would be<br>**If items (1) and (2) apply to all** your excess contributions made.<br>To figure your excess contributions

**Additional Contribution Amount** excluded from income is based on your<br>Worksheet age at the end of the year and your **Worksheet** and age at the end of the year and your<br>Worksheet HDHP coverage (self-only or family) at (line 2). However, you can withdraw HDHP coverage (self-only or family) at the time of the distribution. You can make only one qualified HSA funding for 2009 and they will be treated as if<br>distribution during your lifetime.<br>they had not been contributed if: 2. Divide line 1 by 12. Enter here distribution during your lifetime. they had not been contributed if: and on line 7 . . . .......... However, if you make the distribution • You make the withdrawal by the due during a month when you have date, including extensions, of your 2009 **Example.** At the end of 2009, you self-only HDHP coverage, you can tax return (but see the *Note* under were age 55 and married. You had make another qualified HSA funding Excess Employer Contributions be were age 55 and married. You had make another qualified HSA funding *Excess Employer Contributions* below), family coverage under an HDHP from distribution in a later month in that tax  $\bullet$  You do not claim a deduction for family coverage under an HDHP from distribution in a later month in that tax • You do not claim a deduction for the January 1 through June 30, 2009 (6 year if you change to family HDHP

**Line 9 income** income income income in your tax return for the year the year contributions) to your HSA. See the you withdraw the contributions and **Employer Contributions** discussions under *Line 13* for the earnings.<br> **Employer contributions (including treatment of excess contributions.** 

complete the Employer Contribution funding distribution is contributed to the reduce your limitation (line 8) by tha<br>Worksheet below. HSA and ends on the last day of the distribution before you determine<br>Employer contribut • Employer contributions for 2008 are 12th month following that month. For whether you have excess employer included in the amount reported in box example, if the distribution is included in the amount reported in box example, if the distribution is contributions. If the excess was not contributed on June 12, 2009, the included in income on Form W-2, you 12 of Form W-2 with code W. contributed on June 12, 2009, the included in income on Form W-2, your fine on Form W-2, your fine on the string period ends on June 30, 2010. If must report it as "Other income" on • Employer contributions for 2009 are testing period ends on June 30, 2010. If must report it as "Other income" on you fail to remain an eligible individual your tax return. However, you can<br>during this period, other than because withdraw some or all of the excess If your employer made excess during this period, other than because withdraw some or all of the excess<br>contributions, you may have to report of death or becoming disabled, you will employer contributions for 2009 and contributions, you may have to report of death or becoming disabled, you will employer contributions for 2009 and<br>the excess as income. See *Excess* have to include the qualified HSA they will be treated as if they had not the excess as income. See *Excess* have to include the qualified HSA they will be treated as income in the treated if:<br>Employer Contributions on this page. It unding distribution in income in the been contributed if:

**Line 7** year in which you fail to be an eligible individual. This amount is also subject<br>to a 10% additional tax. (See Part III.)

were considered to be, an eligible the amount that can be contributed to excess contributions. Figure the excess individual on the first day of the month. your HSA. This distribution cannot be contributions using the instr

months during 2009, enter<br>\$1,000 on line 7. The maximum amount that can be (including those made on your behandle that on your behandle (including those made on your behalf), subtract your deductible contributions 1. \$1,000 × number of months the time of the distribution. You can some or all of your excess contributions

## **Employer Contribution Worksheet** *Keep for Your Records*

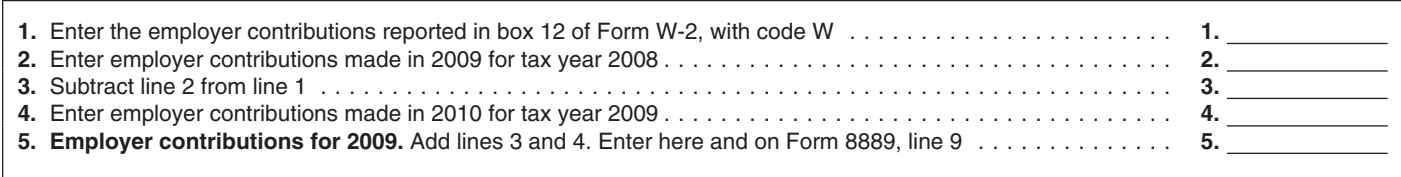

• You make the withdrawal by the due included on line 14a that were check the box on line 17a. Enter on line date, including extensions, of your 2009 withdrawn by the due date, including 17b only 10% (.10) of any amount

• You do not claim an exclusion from instructions for line 13 on page 5. income for the amount of the withdrawn

**Note.** If you timely filed your return *the HSA was established. Do not* without withdrawing the excess *include the distribution of an exce* excluding extensions. If you do, file an expenses.<br>amended return with "Filed pursuant to tax does not apply to the distributions<br>section 301.9100-2" written at the top. In general, include on line 15 made after the date y section 301.9100-2" written at the top. In general, include on line 15 made after the date you turned age 65.<br>Include an explanation of the distributions from all HSAs in 2009 that However, the additional 10% tax does withdrawal. Make all necessary were used for the qualified medical apply to the distributions made on or<br>changes on the amended return (for expenses (see page 1) of: before the date you turned age 65. changes on the amended return (for expenses (see page 1) of: before the date you turned age 65. contributions as excess contributions excess contributions these distributions included in line 16.<br>on your original return, include an tax return. <br>amended Form 5329 reflecting that the and amended Form 5329 reflecting th

# **Contribution in a Later Year** b. The person had the state of the person had gross income of the state of the state of the state of the state of the state of the state of the state of the state of the state of the state of

Vou may be able to deduct excess<br>
You may be able to deduct excess<br>
contributions for previous years that are<br>
still in your SD. The person had gross mome of<br>
contributions for previous years that are<br>
still in your HSA. T

• The total excess contributions in your *treated as the dependent of both* • A qualified HSA funding distribution <br>HSA at the beginning of the year *parents whether or not the custodial* (see page 5).

Enter the total distributions you HSA distributions included in income received in 2009 from all HSAs. Your (line 16) are subject to an additional<br>
total distributions include amounts paid 10% tax unless one of the following **Line 19**<br>
With a debit card that restricts payments exceptions appl with a debit card that restricts payments exceptions applies.<br>The health care and amounts withdrawn<br>and Worksheet in the Instructions for to health care and amounts withdrawn<br>by other individuals that you have **Exceptions to the Additional** designated. These amounts should be **10% Tax** was made to determine the contribution<br>shown in box 1 of Form 1099-SA. The additional 10% tax does not apply you could have made if the last-month

Follover contribution to another HSA.<br>
See *Rollovers* on page 2. Also include<br>
if any of the exceptions apply to any<br>
Enter the total of any qualified HSA earnings on those excess contributions)

earned on the withdrawn contributions<br>and include the earnings in "Other distributions from your HSA that is included in income. Do<br>income" on your tax return for the year<br>vou withdraw the contributions and qualified medic **EAUTION** were used to pay you for god windid the commutations and the informal property of the amount coverage and that you incurred after from line 16 on line 17b. include the distribution of an excess<br> *Example 2.* You turned age 65 in<br>
contribution taken out after the due<br>
2009. You received distributions that contributions, you can still make the *contribution taken out after the due*<br> *contribution taken out after the due*<br> *atter the due*<br> *atter the due*<br> *atter the due*<br> *are included in income both before and* withdrawal no later than 6 months after date, including extensions, of your<br>the due date of your tax return,<br>excluding extensions. If you do, file an expenses.<br>excluding extensions. If you do, file an expenses.<br>excluding e

distributions from all HSAs in 2009 that However, the additional 10% tax does<br>were used for the qualified medical apply to the distributions made on or

amended Form 3323 relecting that the and start part of the start of the start of the claimed as a dependent on your return **Part III—Income and** claimed as a dependent on your return **Additional Tax for** *Additional Tax f* 

**parents that are divorced,** • A qualified HSA distribution (see for the year minus any amounts **and the year minus** any amounts **and the year minus any amounts** *separated, or living apart for the* page 2), contributed to **TIP** last 6 months of the calendar year is<br>treated as the dependent of both HSA at the beginning of the year. *parents whether or not the custodial* (see page 5).

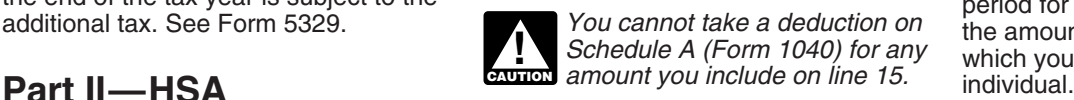

# **Distributions Lines 17a and 17b Line 18**

- 
- 
- 

If any of the exceptions apply to any Enter the total of any of the distributions included on line 16, funding distribution.

tax return (but see the *Note* below), extensions, of your return. See the included on line 16 that does not meet<br>• You do not claim an exclusion from instructions for line 13 on page 5. any of the exceptions.

contributions, and<br>
• You also withdraw any income<br>
• You also withdrawn contributions<br>
earned on the withdrawn contributions<br> **Example 1.** You turned age 63 in<br>
2009 and received a distribution from<br>
an HSA that is includ

example, if you reported the 17b, 10% of the amount of contributions as excess contributions  $\frac{1}{2}$  All dependents you claim on your these distributions included in line 16.

# **Deducting an Excess** a. The person filed a joint return. **Failure to Maintain HDHP**<br>Contribution in a Later Year b. The person had gross income of

- 
- 

and the child's<br>
Any excess contribution remaining at<br>
the end of the tax year is subject to the<br>
additional tax. See Form 5329.<br> **Example 19.1** Schedule A (Form 1040) for any<br>
any schedule A (Form 1040) for any<br>
any sched

Enter the total of any qualified HSA **Line 14a Additional 10% Tax** distribution.

**Exceptions to the Additional** Form 8889 for the year the contribution<br>**10% Tax** was made to determine the contribution Shown in box 1 of Form 1099-SA.<br>
The additional 10% tax does not apply<br>
to distributions made after the account<br>
to distributions made after the account<br>
to distributions made after the account<br>
to distributions made after

to carry out the Internal Revenue laws relating to a form or its instructions averages, see the internal Revenue laws return. of the United States. You are required must be retained as long as their income tax return.<br>to give us the information. We need it to contents may become material in the If you have suggestions for making to give us the information. We need it to contents may become material in the ensure that you are complying with administration of any Internal Revenue ensure that you are complying with administration of any Internal Revenue this form simpler, we would be happy to these laws and to allow us to figure and law. Generally, tax returns and return hear from you. See the instr

information requested on a form that is The average time and expenses<br>subject to the Paperwork Reduction Act required to complete and file this form subject to the Paperwork Reduction Act

**Paperwork Reduction Act Notice.** unless the form displays a valid OMB will vary depending on individual We ask for the information on this form control number. Books or records circumstances. For the estimated We ask for the information on this form control number. Books or records circumstances. For the estimated<br>to carry out the Internal Revenue laws relating to a form or its instructions averages, see the instructions for you these laws and to allow us to figure and law. Generally, tax returns and return hear from you. See the instructions for collect the right amount of tax. information are confidential, as required your income tax return. example information are confidential, as required<br>
You are not required to provide the by section 6103.<br>
The average time and expenses